## **Demandes**

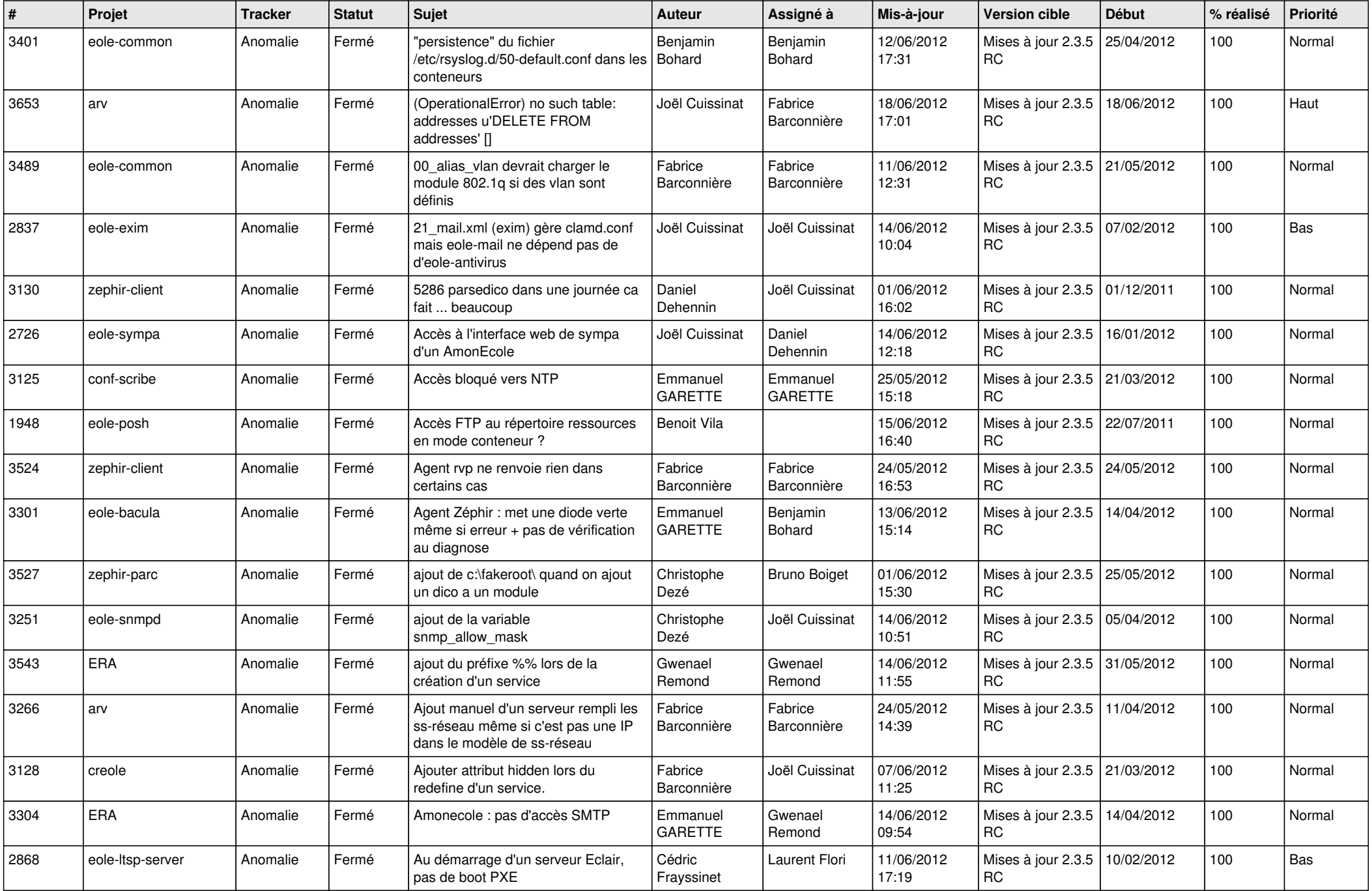

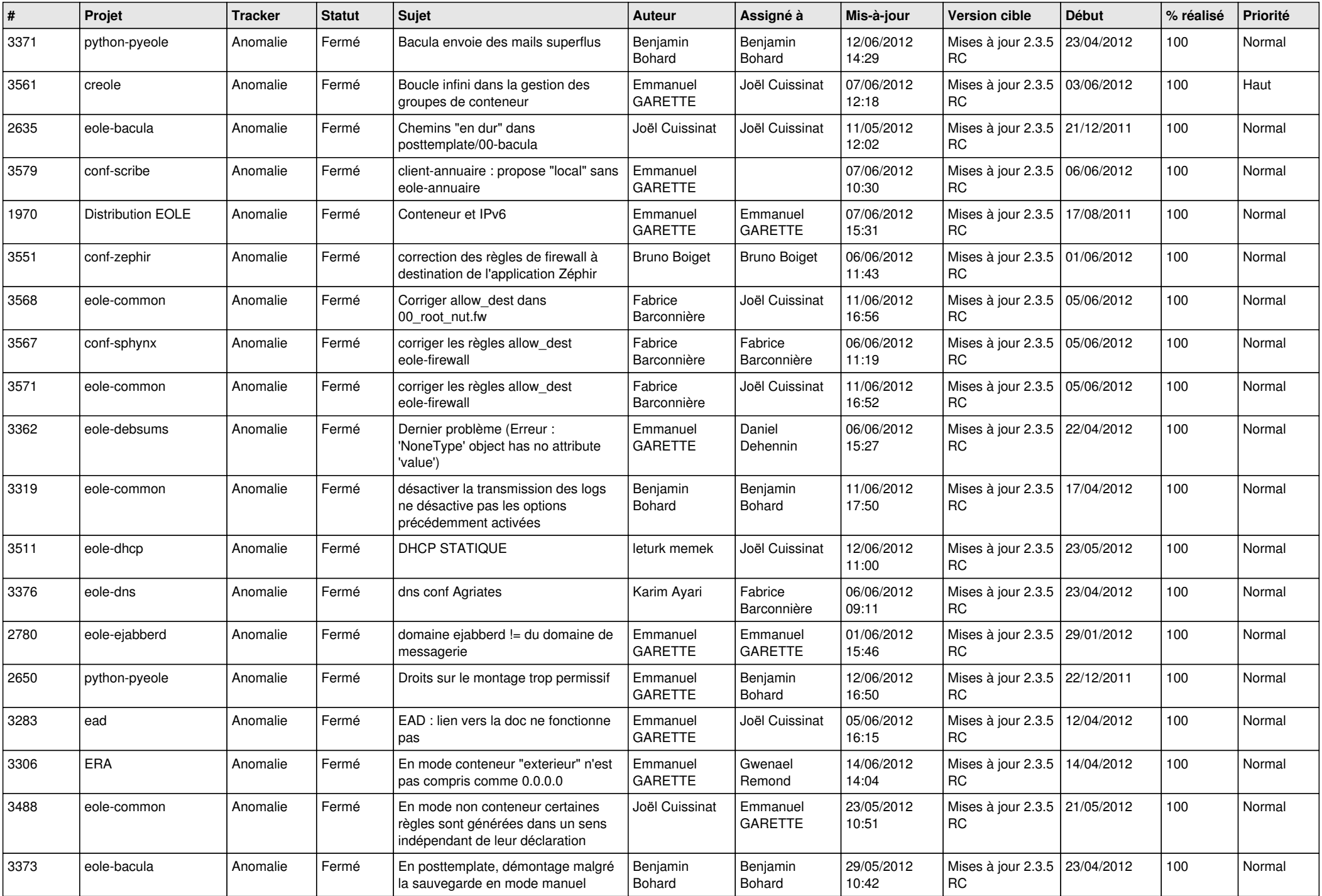

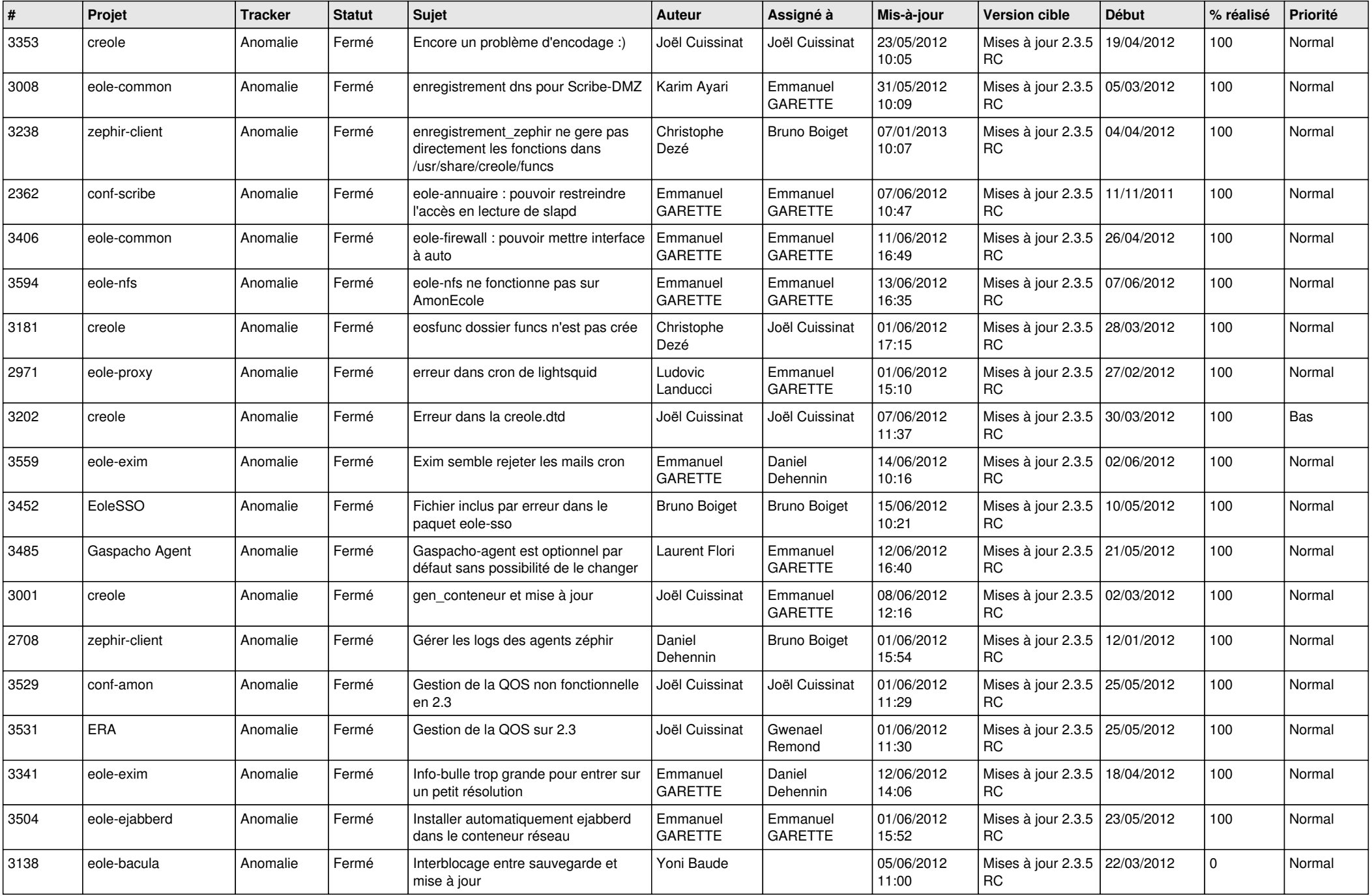

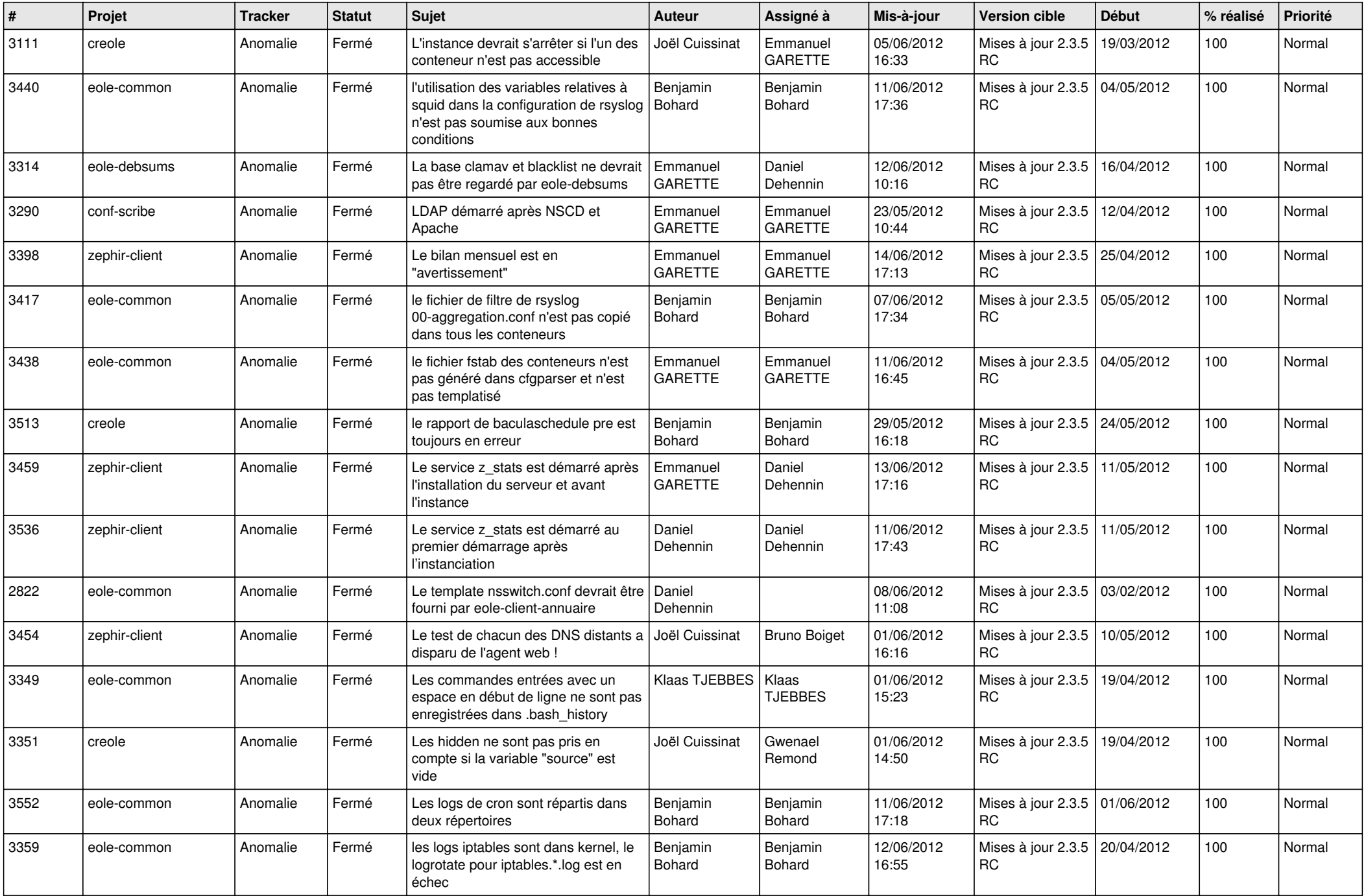

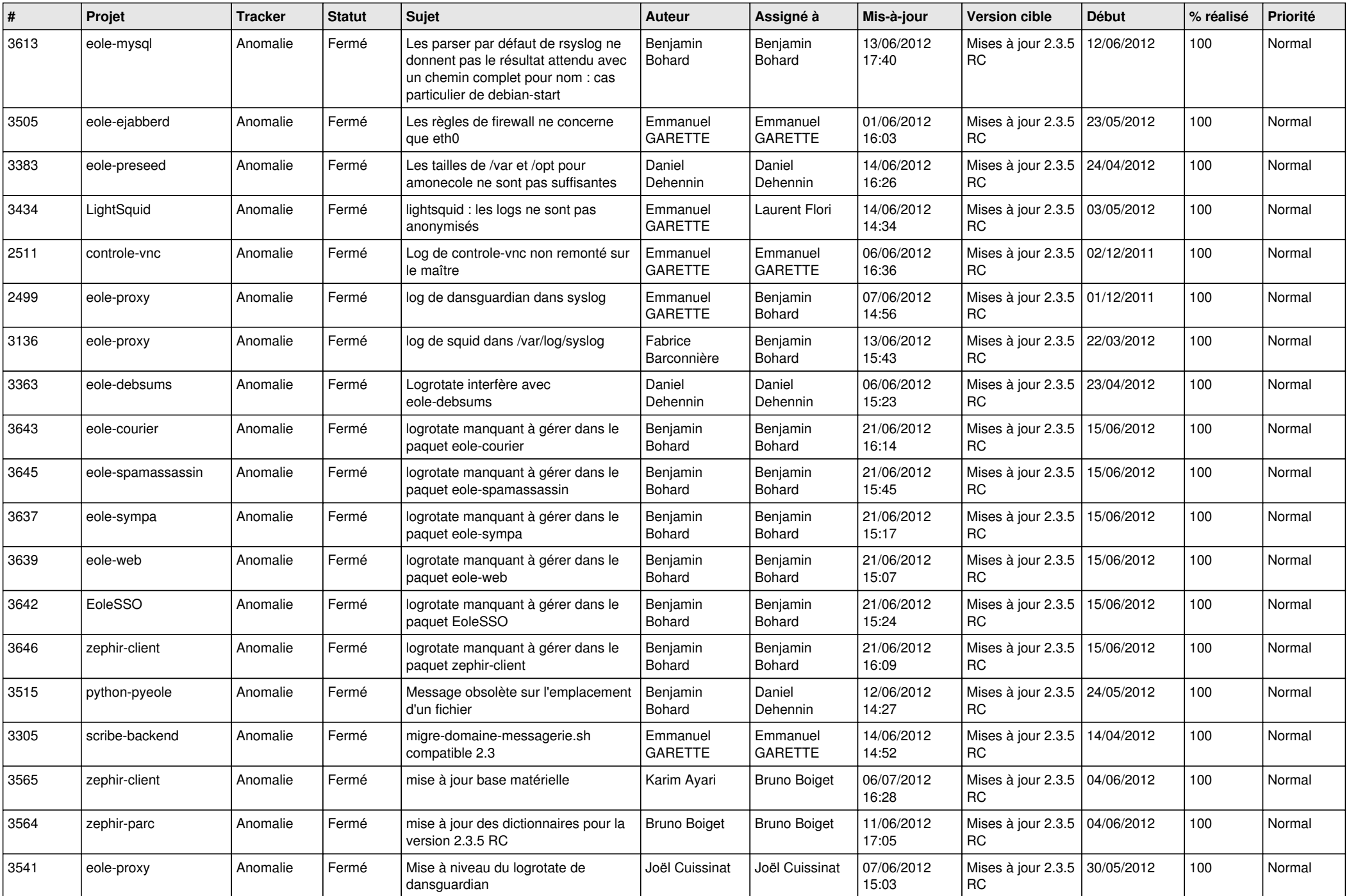

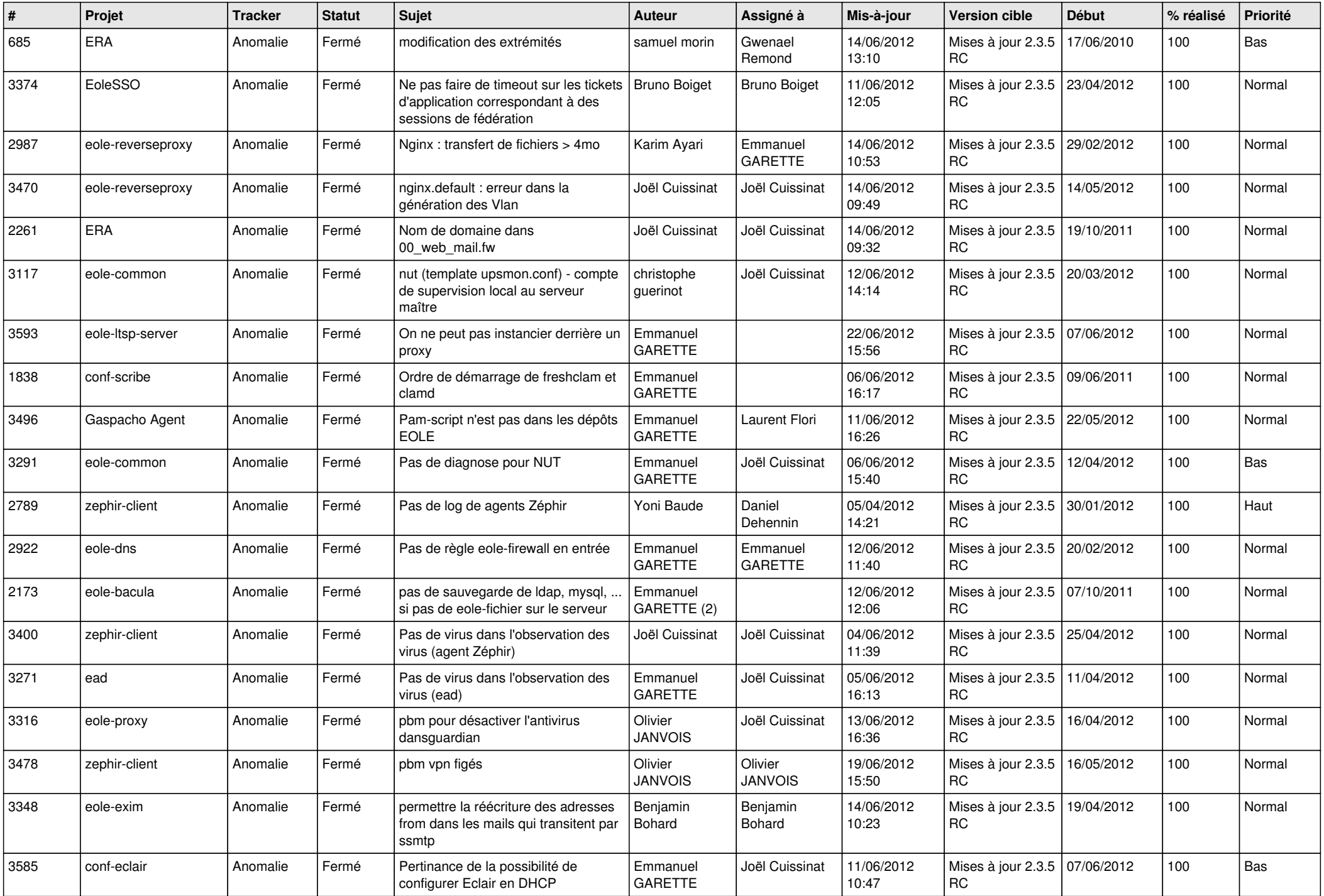

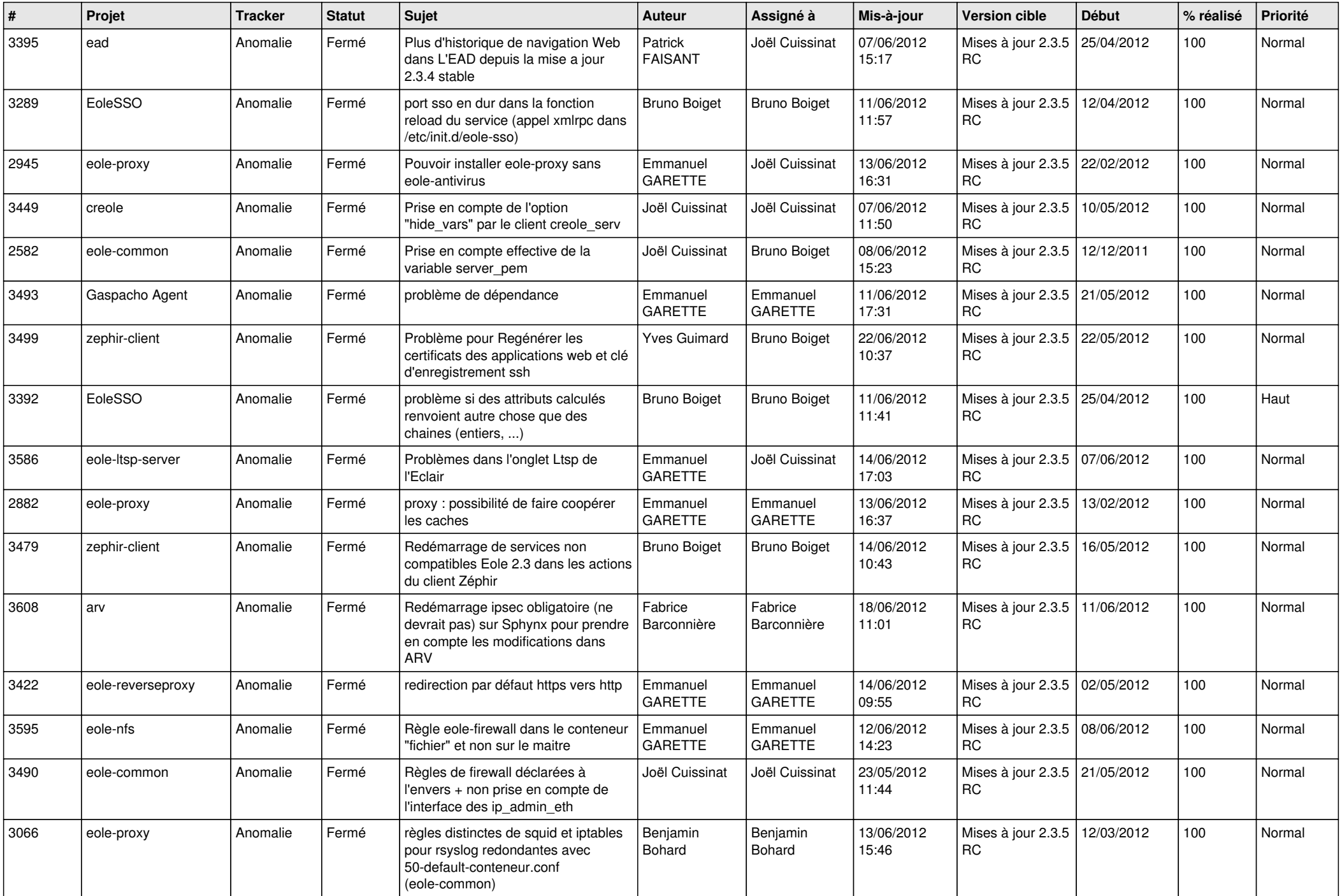

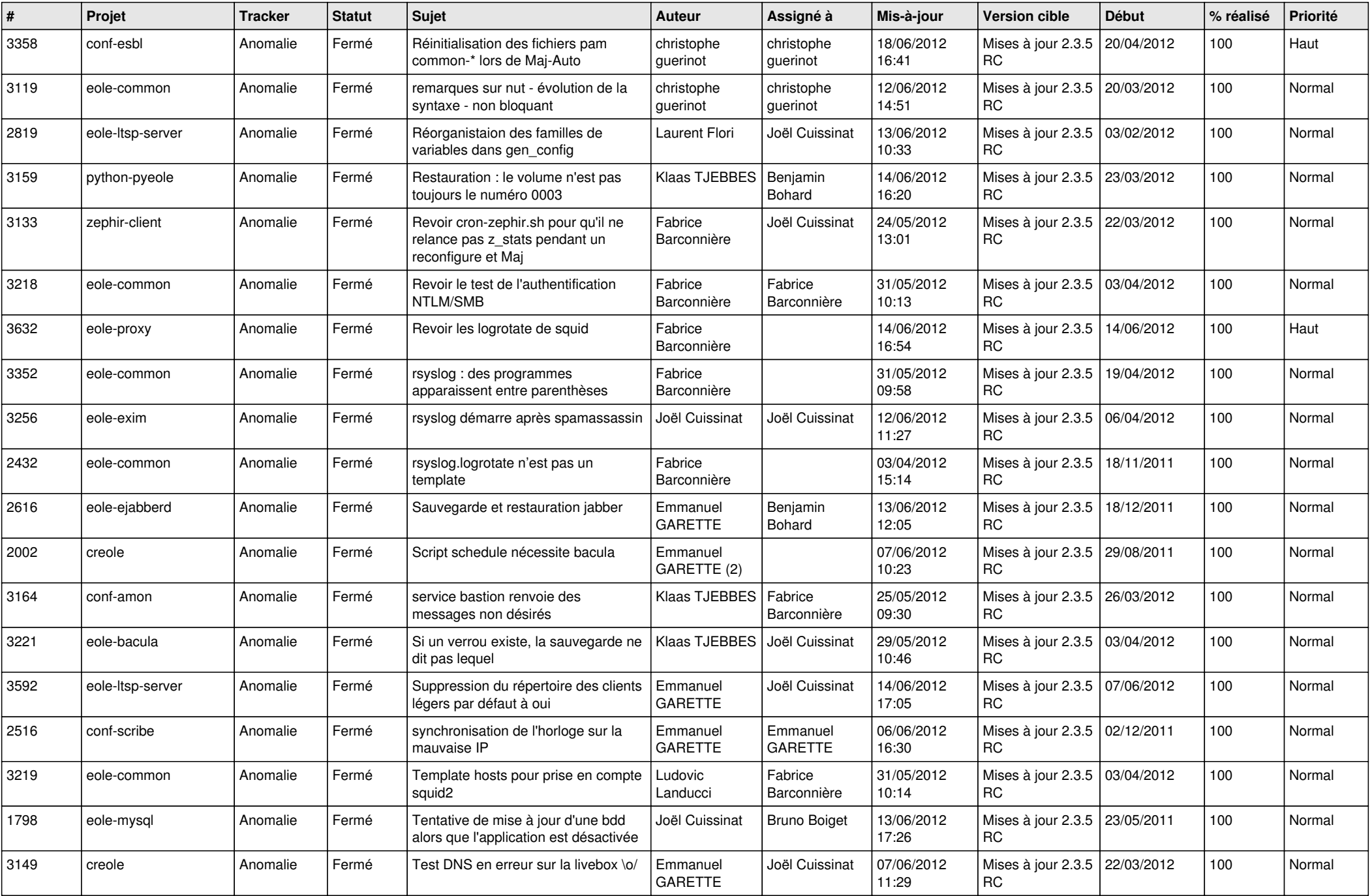

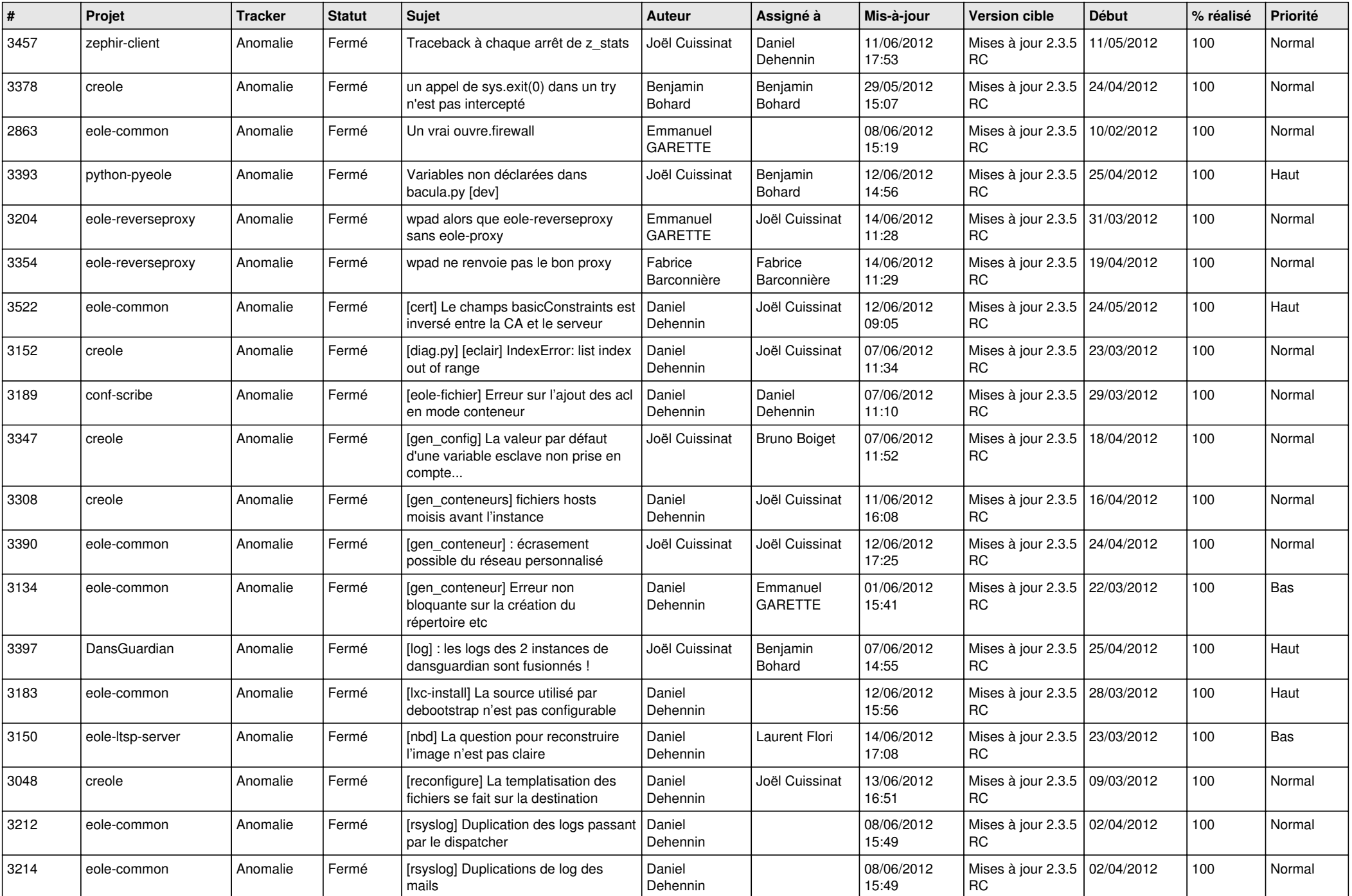

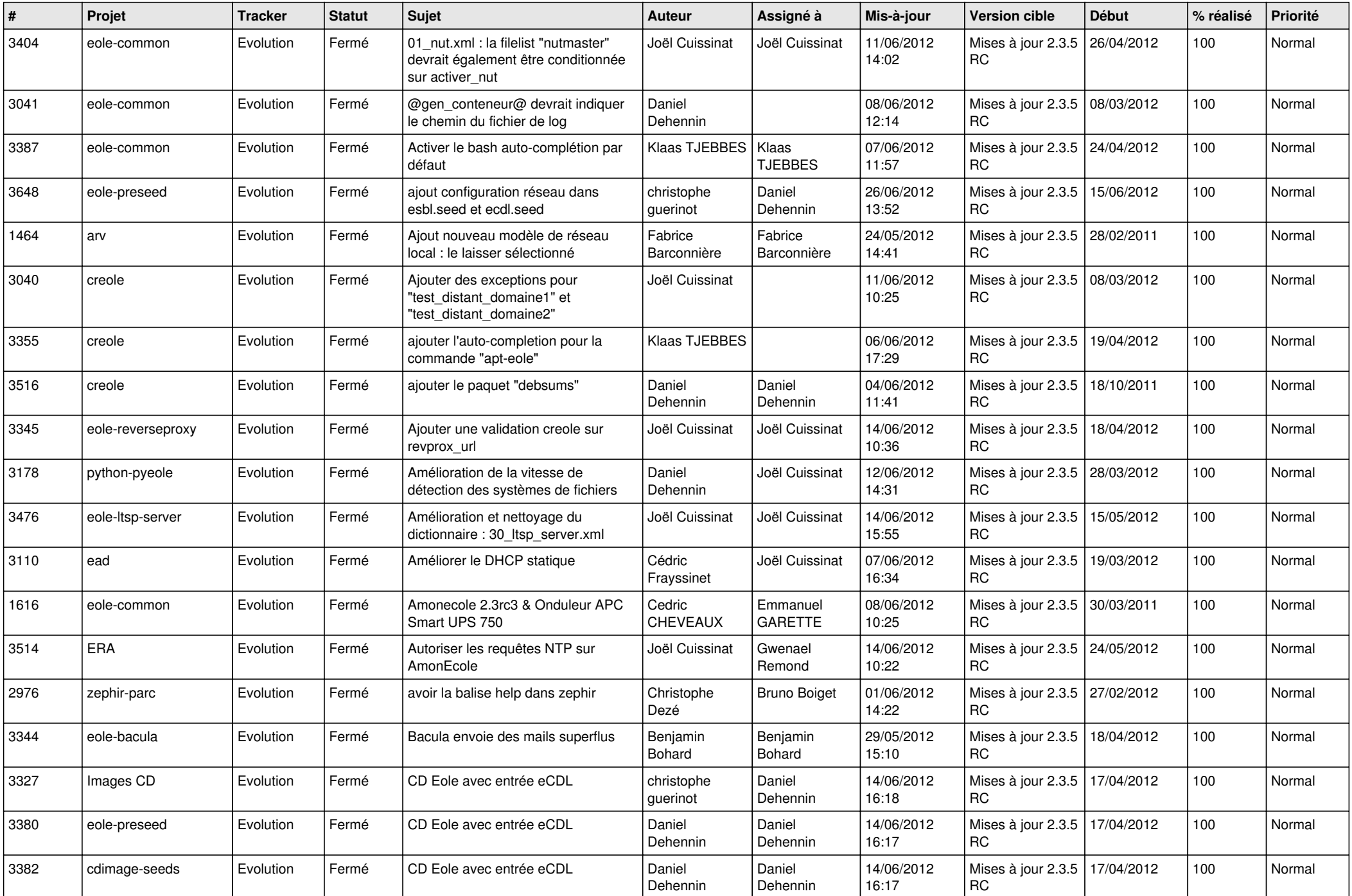

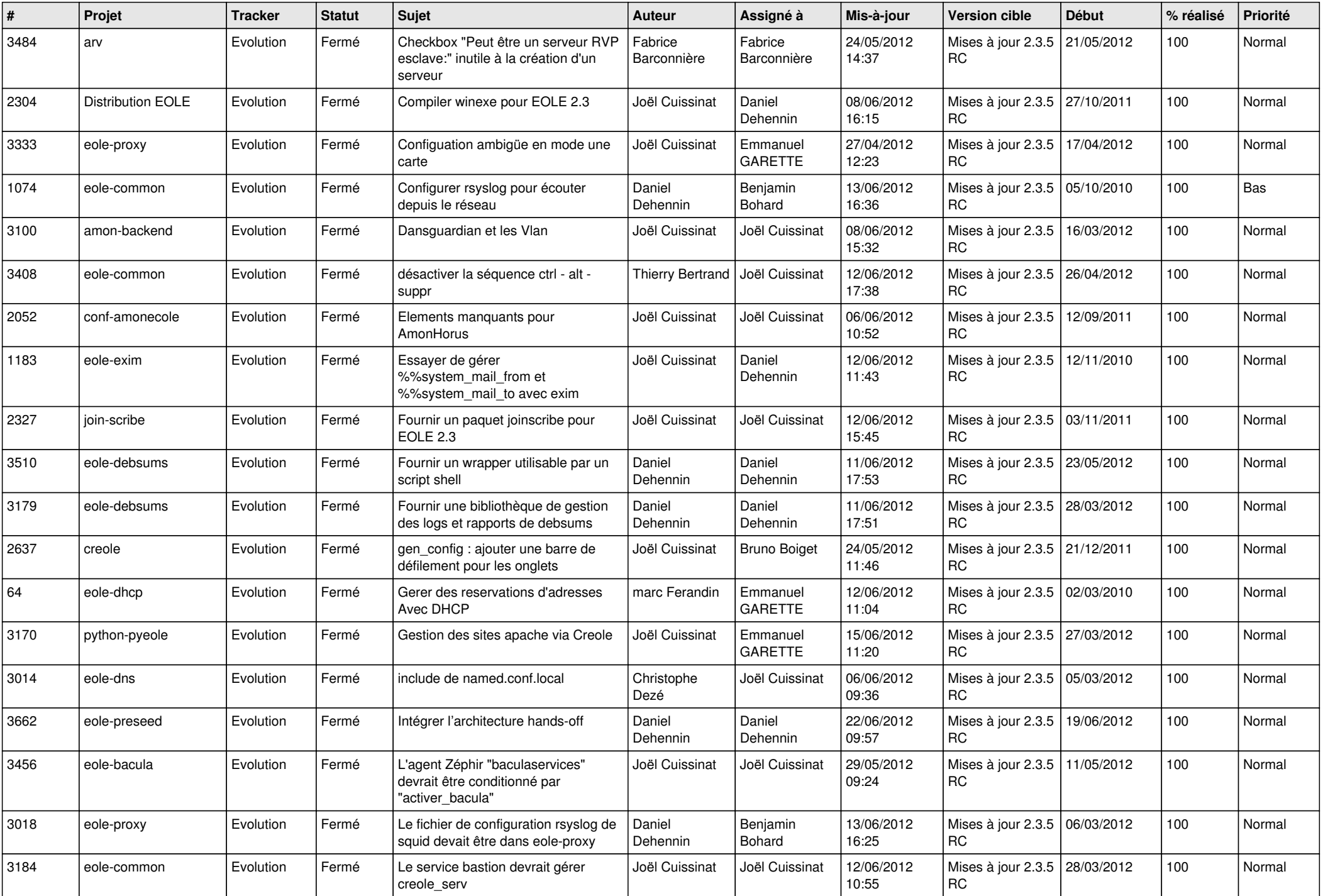

![](_page_11_Picture_785.jpeg)

![](_page_12_Picture_785.jpeg)

![](_page_13_Picture_232.jpeg)